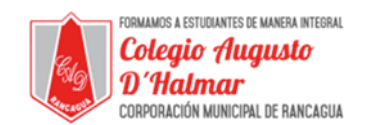

## **TAREA**

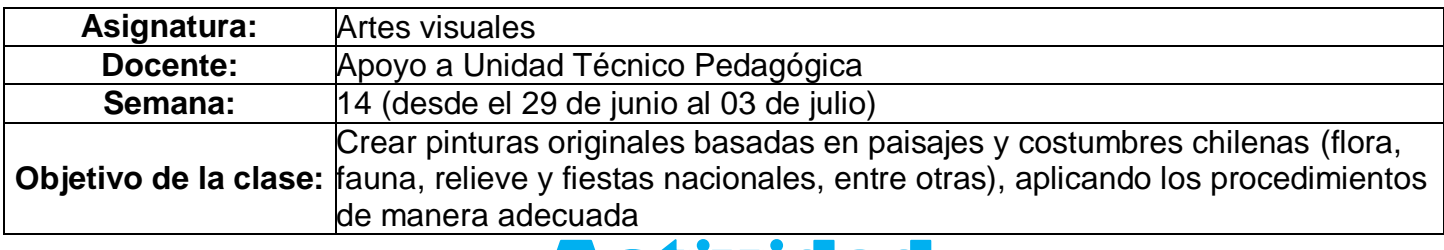

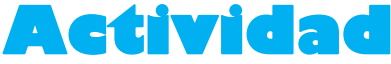

**>** Realiza una pintura de paisaje de una zona de chile, escoge la que te guste más.

Para este trabajo necesitarás:

- Hoja de block
- tempera
- Pinceles

 si no tienes tempera, realiza la actividad con lápices de colores.

**A CONTINUACION TE DEJO DISTINTOS ENLACES, PARA QUE PUEDAS VER LAS DISTINTAS ZONAS DE CHILE**

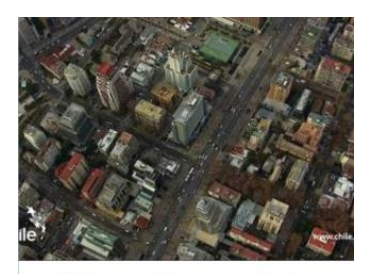

[https://www.youtube.com/watch?v=tARSbBNdLhs&feature=emb\\_logo](https://www.youtube.com/watch?v=tARSbBNdLhs&feature=emb_logo)

Chile y sus riquezas naturales

[https://www.youtube.com/watch?time\\_continue=96&v=Wmt55it-](https://www.youtube.com/watch?time_continue=96&v=Wmt55it-YqM&feature=emb_logo)[YqM&feature=emb\\_logo](https://www.youtube.com/watch?time_continue=96&v=Wmt55it-YqM&feature=emb_logo)

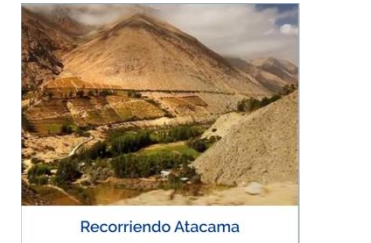

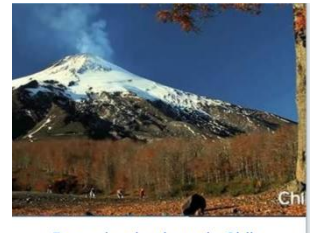

[https://www.youtube.com/watch?time\\_continue=226&v=f1](https://www.youtube.com/watch?time_continue=226&v=f1-iWZWHwGM&feature=emb_logo) [iWZWHwGM&feature=emb\\_logo](https://www.youtube.com/watch?time_continue=226&v=f1-iWZWHwGM&feature=emb_logo)

Recorriendo el sur de Chile

[https://www.youtube.com/watch?time\\_continue=2&v=3\\_CkinGwK5I&feature=emb](https://www.youtube.com/watch?time_continue=2&v=3_CkinGwK5I&feature=emb_lo) [\\_lo](https://www.youtube.com/watch?time_continue=2&v=3_CkinGwK5I&feature=emb_lo)

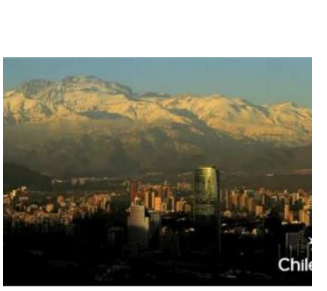

Recorriendo la Zona Central

*Sellos Institucionales*

*Formando personas con valores (Compañerismo, Tolerancia, Responsabilidad) dentro de un contexto social inclusivo.*